#### <span id="page-0-0"></span>Actualités Mathrice

Laurent Azema

19 Octobre 2017

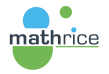

メロメメ 倒 メメ きょく きょう

 $E = \Omega Q$ 

- ▶ Projet INSMI : regrouper les accès documentaires et numériques des chercheurs en mathématiques
- ▶ 3 partenaires : Mathdoc, RNBM et Mathrice
- ▶ Serveur mandataire pour l'accès distant aux éditeurs
	- **Daramétré par le RNBM**
	- **administré par Mathdoc**
	- **hébergé par Mathrice**
- ► Evolution de l'onglet services numériques  $\Rightarrow$  sélection de services les plus utiles

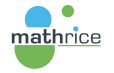

←ロ ▶ → 何 ▶ → ヨ ▶ → ヨ ▶ ...

Georgia  $QQ$ 

### Plateforme en Ligne Mathrice

- Nouvelle interface va regrouper tous les services de la PLM
- $\triangleright$  <https://services.math.cnrs.fr/>
- **Possibilité utilisateur de sélectionner ses services préférés**
- $\triangleright$  A venir : choix utilisateur de l'ordre d'affichage des services
- $\triangleright$  Evolution fréquente des versions pour ajouter de nouveaux services
- $\triangleright$  Contenu actuel :
	- $\blacktriangleright$  Liens vers les services avec interface web :
		- $\blacktriangleright$  indico. math.cnrs.fr.
		- $\blacktriangleright$  plmlab.math.cnrs.fr
		- $\blacktriangleright$  plmlatex.math.cnrs.fr
		- $\blacktriangleright$  plmbox.math.cnrs.fr
		- $\blacktriangleright$  plmwebconf.math.cnrs.fr
		- $\blacktriangleright$  listes.math.cnrs.fr
		- $\triangleright$  webmail math cnrs fr
		- $\blacktriangleright$  sage6.math.cnrs.fr
		- $\triangleright$  wims math cnrs fr

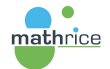

←ロ ▶ → 何 ▶ → ヨ ▶ → ヨ ▶ →

E.  $\Omega$ 

### Plateforme en Ligne Mathrice

 $\triangleright$  Contenu actuel (suite) :

- ▶ Services développés sur portail.math.cnrs.fr à réécrire sur services selon les besoins :
	- ▶ Changement de mot de passe
	- $\blacktriangleright$  Invitation sur la PLM
	- ▶ Dépôts SVN/Git
	- ▶ Gestion de son compte Unix et clés SSH
	- **Interface correspondant PLM pour la gestion des comptes**
- ▶ Nouveau service développé sur ce serveur :
	- $\triangleright$  activation/désactivation de la configuration utilisateur du VPN Mathrice rénové
	- ▶ Prochainement : interface correspondant PLM de configuration du VPN Mathrice

←ロ ▶ → 何 ▶ → ヨ ▶ → ヨ ▶ →

∍

 $\Omega$ 

Mise en service début Août 2017

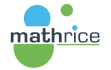

## PLMlab : gestion de projets

# The platform for modern developers GitLab unifies issues, code review, CI and CD into a single UI

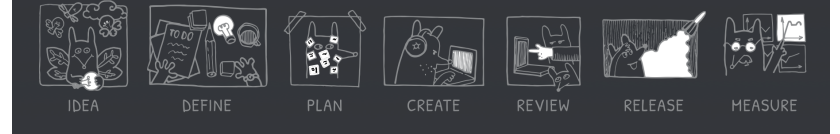

- $\triangleright$  activation de son compte lors première connexion au site web
- création de projets avec gestion des membres et de leurs droits
- $\triangleright$  outils de communication interne à chaque projet :
	- $\blacktriangleright$  messagerie instantanée
	- $\triangleright$  wiki pour la documentation interne
- $\triangleright$  affichage du projet : pages web publiques

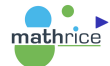

signalement d'erreurs et soumission de variantes

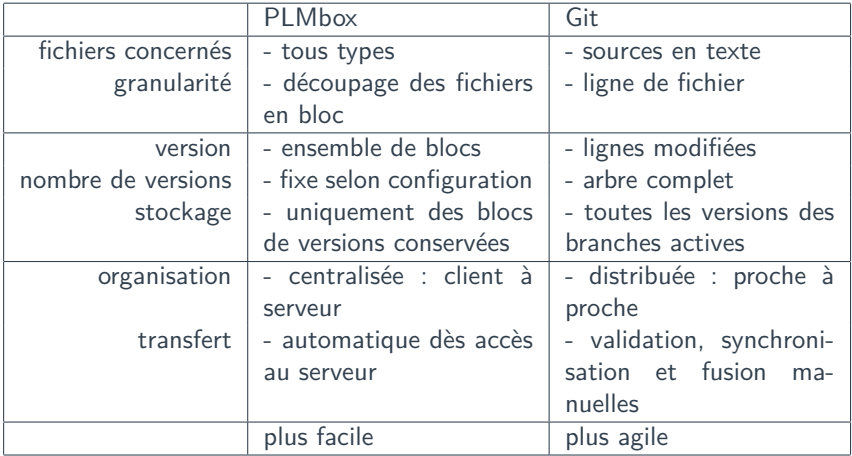

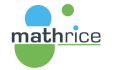

イロト イ押 トイヨ トイヨト

 $E = \Omega Q$ 

- **PLMIab remplacera à terme gitolite**
- ▶ déplacement des dépôts de type projet
- ▶ bénéfice d'un environnement utilisateur plus développé
- $\triangleright$  même accès SSH (clé) ou HTTPs (login, mot de passe)
- ▶ gestion des clés publiques SSH dans PLMlab
- $\triangleright$  fonction git-lfs pour gérer les binaires volumineux

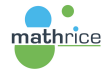

←ロト ←何ト ←ヨト ←ヨト

÷.  $\Omega$ 

#### Création de monDepot : instructions en ligne de commande

- $\triangleright$  Configuration Git globale
	- ▶ git config -global user.name "Laurent Azema"
	- $\triangleright$  git config –global user.email "azema@mondomaine"
- ► Créer une copie locale dans un nouveau répertoire
	- $\triangleright$  git clone git@plmlab.math.cnrs.fr :azema/monDepot.git
	- ▶ cd monDepot; touch README.md; git add README.md
	- ► git commit -m "add README"
	- $\blacktriangleright$  git push -u origin master
- <sup>I</sup> Alimenter le dépôt à partir d'une arborescence existante
	- $\triangleright$  cd dossierExistant; git init
	- $\rightarrow$  git remote add origin git@plmlab.math.cnrs.fr :azema/monDepot.git
	- $\triangleright$  git add .; git commit -m "Initial commit"
	- $\blacktriangleright$  git push -u origin master
- ▶ Ajouter le dépôt PLMIab à une copie locale existante
	- $\triangleright$  cd copie Existante

mathrice

- $\rightarrow$  git remote add origin git@plmlab.math.cnrs.fr :azema/monDepot.git
- $\triangleright$  git push -u origin –all
- $\blacktriangleright$  git push -u origin  $-\text{tags}$

イロン イ何ン イヨン イヨン・ヨー

 $2990$ 

### Exemple de client git : GitHub Desktop

- ▶ Télécharger GitHub Desktop <https://desktop.github.com> Windows et MacOSX
- Assistant de configuration au premier lancement de l'application :
	- **F** renseigner un compte GitHub n'est pas obligatoire
	- **P** passer aux paramètres avancés git et renseigner "Git Config"
	- $\triangleright$  nom et adresse mail qui serviront dans les validations git
- ▶ Ouvrir une copie locale en indiquant son répertoire
- ► L'interface remplace les commandes en ligne

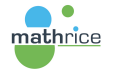

←ロ ▶ → 何 ▶ → ヨ ▶ → ヨ ▶ →

#### Exemple de la gestion collaborative d'une conférence

- $\triangleright$  Travailler à plusieurs sur les sources du site web.
- ▶ Lister les problèmes d'organisation de la conférence en utilisant le "issue tracker". En particulier créer un suivi des demandes de financement des participants.
- ▶ Avoir un wiki qui sert de pense-bête.
- Consignes aux rédacteurs à propos de l'édition des fichiers du site web.

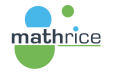

←ロト ←何ト ←ヨト ←ヨト

### Exemple d'un travail collectif sous LATEX

- ▶ Mettre dans le dépôt seulement les fichiers utiles à la compilation par chaque membre du projet : les fichiers LATEX, les images, les bibliographies
- ▶ Afficher l'état de tous les fichiers de la copie locale : git status
- ▶ Une compilation va générer des fichiers que git devra ignorer : log, aux... et le résultat en PDF.
- ► Fichier gitignore liste les exclusions pour git dans un répertoire
	- \*.aux
	- \*.log
	- ...

mathrice

\*.pdf

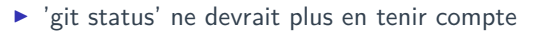

イロト イ押 トイヨ トイヨ トー

GH.  $QQ$ 

#### Définition Wikipédia

**L'intégration continue** est un ensemble de pratiques utilisées en génie logiciel consistant à vérifier à chaque modification de code source que le résultat des modifications ne produit pas de régression dans l'application développée.

**En pratique : L'intégration continue repose souvent sur la mise en** place d'une brique logicielle permettant l'automatisation de tâches : compilation, tests unitaires et fonctionnels, validation produit, tests de performance

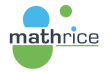

イロメ イ押 トイヨ トイヨメ

- <span id="page-12-0"></span>**P** Présentation Gitlab aux rencontres Mathrice de Strasbourg 03/2016 : [https://indico.math.cnrs.fr/event/940/session/](https://indico.math.cnrs.fr/event/940/session/3/contribution/1/material/slides/0.pdf) [3/contribution/1/material/slides/0.pdf](https://indico.math.cnrs.fr/event/940/session/3/contribution/1/material/slides/0.pdf)
- ▶ Présentation de PLMIab aux rencontres Mathrice de Calais 09/2017 : [https://indico.math.cnrs.fr/event/2317/](https://indico.math.cnrs.fr/event/2317/session/16/contribution/25/material/slides/0.pdf) [session/16/contribution/25/material/slides/0.pdf](https://indico.math.cnrs.fr/event/2317/session/16/contribution/25/material/slides/0.pdf)

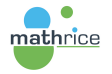

←ロト ←何ト ←ヨト ←ヨト

E.

 $209$